## **How to Add row**

## 1. By default a new row will be available.

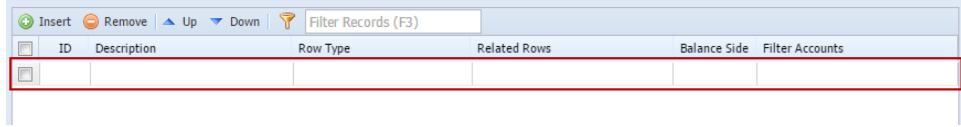

## 1. By default a new row will be available.

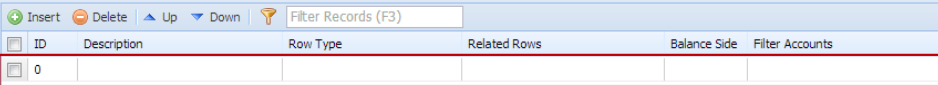